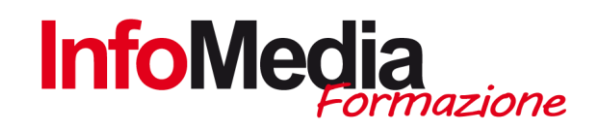

# CORSO GRAPHIC WEB DESIGN + CERTIFICAZIONE EIPASS WEB (Facoltativa)

# CORSO DI INFORMATICA – AREA GRAFICA - WEB

40 ore aula 60 ore Project Work

SEDE: San Nicolò di Rottofreno - PC COSTO: 544,00 EURO + IVA

#### Introduzione

Il corso Graphic Web Design è dedicato a chi vuole cimentarsi nella realizzazione di siti web utilizzando le più moderne metodologie per la creazione di contributi digitali. I partecipanti del corso per Web Master impareranno a realizzare siti di design dalla grafica accattivante e dalla navigazione intuitiva, rispettando gli standard di mercato.

Il corso di progettazione siti web, partendo da zero, illustra le nozioni di base del web design seguendo un percorso prevalentemente pratico in cui saranno progettate interfacce, icone, immagini per il web, layout e menù di navigazione.

Il corso di web design ti da l'opportunità di trasformare la tua passione in una competenza spendibile concretamente nel mondo del lavoro, che è tra le più richieste dalle aziende di oggi. Con il corso Graphic Web Design sarai in grado di operare in piena autonomia grazie alla totale padronanza dei principali software per la realizzazione di siti internet.

## Obiettivi Formativi

- Questo corso per Web Designer ha come obiettivo l'apprendimento di tutte le tecniche necessarie per affrontare in totale autonomia la progettazione e la realizzazione di siti web professionali: produrre l'applicazione, coordinare e gestire le diverse fasi di lavorazione fino alla messa on-line e l'aggiornamento.
- Le lezioni del corso, inoltre, forniscono le basi e le competenze immediate per l'utilizzo dei linguaggi HTML e CSS allo scopo di gestire al meglio e personalizzare i propri siti web in modo semplice ed essenziale grazie ad un approccio è pratico ed esaustivo.
- Ulteriore obiettivo formativo del corso di web design è quello di fornire competenze per la realizzazione di prodotti di comunicazione fruibili da dispositivi di nuova generazione, in particolare quelli utilizzati nel settore del "mobile" (iPad, iPhone, PDA, smartphone, Tablet PC, ecc.), aspetti che un Web Designer ormai non può più trascurare.

INFOMEDIA S.N.C. – VIA EMILIA ETS, 74 – SAN NICOLO' DI ROTTOFRENO (PC) TEL. 0523.762048 FAX. 0523.763683 formazione@infomediaweb.it www.formalavoro.org

## Moduli Formativi

- 1° modulo WEB GRAPHIC | 10 ore
- 2° modulo DESIGN E WEB | 10 ore
- 2° modulo SVILUPPO E GESTIONE DEI CONTENUTI: WORDPRESS | 18 ore
- 3° modulo PUBBLICAZIONE SITO E CONFIGURAZIONE CLIENT FTP | 2 ore

## Project Work

 Il Project Work consiste nella creazione e sviluppo di un sito web responsivo: dall'ideazione alla pubblicazione on line. E' volto a mettere in atto le conoscenze acquisite durante il percorso formativo e sarà utilizzato come portfolio da allegare al Curriculum Vitae. L'argomento del Progetto sarà scelto dal corsista, in base alle attitudini e alle preferenze emerse durante il percorso formativo. Nel caso in cui il corsista non avesse una preferenza l'argomento sarà assegnato dal docente di riferimento. Le ore di Project Work saranno svolte a casa, con la supervisione del Docente tutor di progetto. Saranno fissate due revisioni in aula per la verifica dell'avanzamento di progetto, da concordare con il Docente Tutor.

#### Calendario

Il calendario delle lezioni sarà definito in base alle esigenze dei corsisti iscritti:

- Le lezioni si possono articolare nei giorni infrasettimanali (possibilità di preserale serale) o al sabato.
- Sono previste 4 6 ore settimanali da concordare con il gruppo Aula

## Ipotesi di rateizzazione

- Iscrizione: 250,00 Euro + IVA
- 1° rata: 150,00 euro + IVA (entro la fine del mese di attivazione)
- 2° rata: 144,00 euro + IVA (entro la fine del secondo mese dopo l'attivazione)

# PROGRAMMA DETTAGLIATO | SPECIALISTI IN WEB DESIGN

INTRODUZIONE Il ruolo del Web Designer WEB GRAPHIC

- Photoshop: interfaccia strumenti
- Photoshop: grafica per il web
- Photoshop: creazione di un template per il web
- Illustrator: Interfaccia strumenti
- Illustrator: grafica vettoriale per il web
- Illustrator: creazione e restyiling loghi

INFOMEDIA S.N.C. – VIA EMILIA ETS, 74 – SAN NICOLO' DI ROTTOFRENO (PC) TEL. 0523.762048 FAX. 0523.763683 2 Formazione Control in template per il web<br>
2 Formazione di un template per il web<br>
2 Ellustrator: Interfaccia strumenti<br>
2 Ellustrator: creazione e restylling loghi<br>
2 GRAPHIC WEB DESIGN CORSO CORSO GRAPHIC WARDIA S.N.C.

## DESIGN & WEB

- Concetti di base HTML
- Principali tag HTML
- Markup
- Struttura di un documento HTML
- Concetti di base dei fogli di Stile CSS
- Struttura ad albero di un documento CSS
- CSS interni ed esterni
- Fogli
- L'attributo media
- Sintassi
- Regole e commenti
- Proprietà singole e sintassi abbreviate
- I selettori
- Responsive e Adaptive Web Design
- Conversione da Mockup grafico a HTML/CSS

# SVILUPPO E GESTIONE CONTENUTI: WORDPRESS

- Aspetti tecnici di Wordpress
- Dominio e Hosting
- Installazione automatica di Wordpress
- Installazione manuale di Wordpress
- L'interfaccia Utente di Wordpress
- Front-end
- Back-end
- Backup del sito
- Installazione ed attivazione del plugin
- BackWPup
- Configurazione, pianificazione e avvio del backup con BackWPup
- Sicurezza del sito
- Aggiornamenti
- I plugin Easy
- Update Manager e iThemes Security
- Sviluppo di un sito
- Gestione delle impostazioni predefiniti
- Gestione delle impostazioni schermata
- Verifica delle impostazioni generali
- Commenti e indicizzazione
- Definire l'aspetto di un sito
- Composizione di un tema
- INFOMEDIA S.N.C. VIA EMILIA ETS, 74 SAN NICOLO' DI ROTTOFRENO (PC) TEL. 0523.762048 FAX. 0523.763683 3 Formazione Control in Statement in the magnetic interaction of the magnetic method in the Costione delle impostazioni schemata<br>
3 Formacine delle impostazioni schemata<br>
4 Gestione delle impostazioni schemata<br>
4 Commenti
- **Installazione e attivazione di un tema**
- Personalizzazione di un tema
- Creazione delle pagine
- Titolo e permalink
- Inserimento di testo e immagini
- Definizione della home page
- Creazione del menu principale
- I widget
- Gestione dei contenuti dinamici
- Creazione di un articolo
- Creazione di un'area blog

#### PUBBLICAZIONE SITO E CONFIGURAZIONE CLIENT FTP

- Web hosting gratuiti
- Dominio personale
- Client FTP: Filezilla
- Trasferimento contenuti da locale a server